Item No. 01 Court No. 1

## **BEFORE THE NATIONAL GREEN TRIBUNAL PRINCIPAL BENCH, NEW DELHI**

I.A. No. 43/2019 and I.A. No. 751/2019 IN Original Application No. 400/2017

Westend Green Farms Society Applicant(s)

Versus

Union of India & Ors. Respondent(s)

Date of hearing: 17.12.2019 Date of uploading: 20.12.2019

**CORAM: HON'BLE MR. JUSTICE ADARSH KUMAR GOEL, CHAIRPERSON HON'BLE MR. JUSTICE S.P WANGDI, JUDICIAL MEMBER HON'BLE DR. SATYAWAN SINGH GARBYAL, EXPERT MEMBER**

## **ORDER**

I.A. No. 43/2019 and I.A. No. 751/2019 have been filed by the applicant alleging that in violation of order dated 02.11.2018 passed by this Tribunal, the hotels/motels are continuing to operate in violation of the environmental laws and no effective steps have been taken by the Delhi Government inspite of representation dated 16.11.2019 based on photographs dated 08.11.2019 showing violations. Local bodies have also failed to take action. This aspect may be looked into by the DPCC and further action taken in accordance with law in respect of individual grievances.

I.A. No. 43/2019 and I.A. No. 751/2019 are disposed of accordingly.

Adarsh Kumar Goel, CP

S.P Wangdi, JM

Dr. Satyawan Singh Garbyal, EM

December 20, 2019 Original Application No. 400/2017 (I.A. No. 751/2019) DV

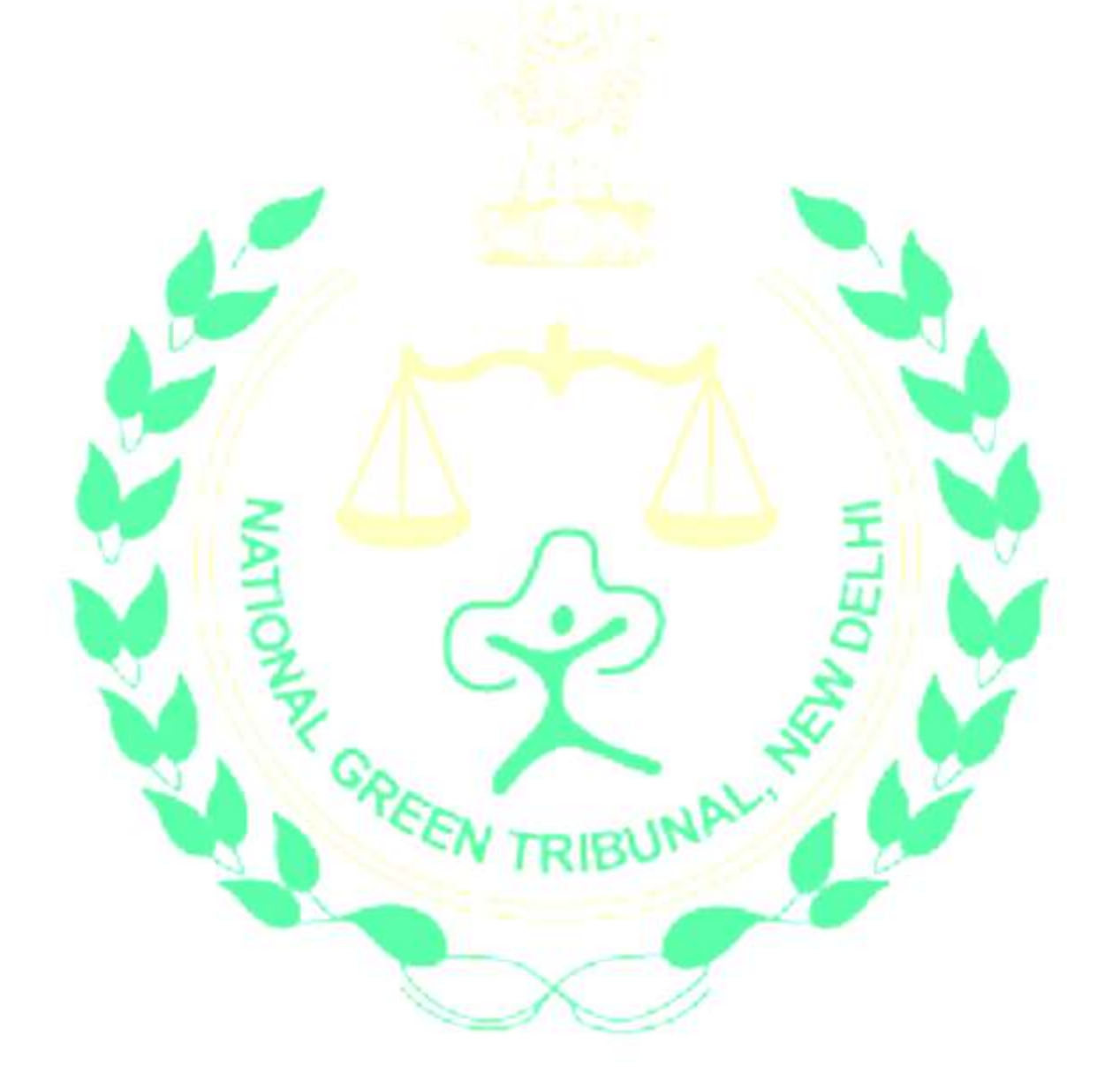